# Canon imagePROGRAF: Print Driver Settings from a Mac

Using the Wide Format Print Driver to print from a MacOS 13 and up.

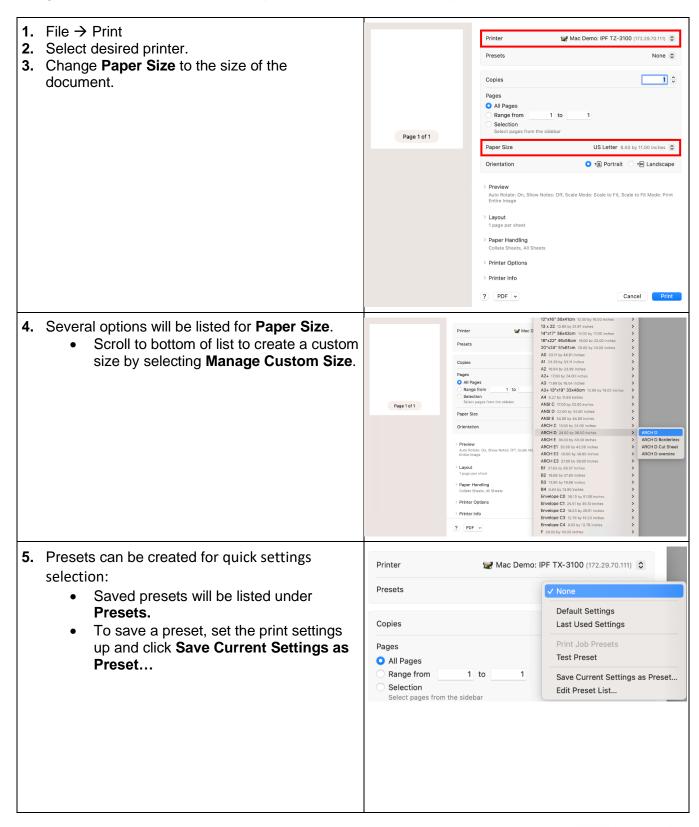

©2022 Loffler Companies

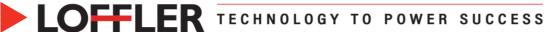

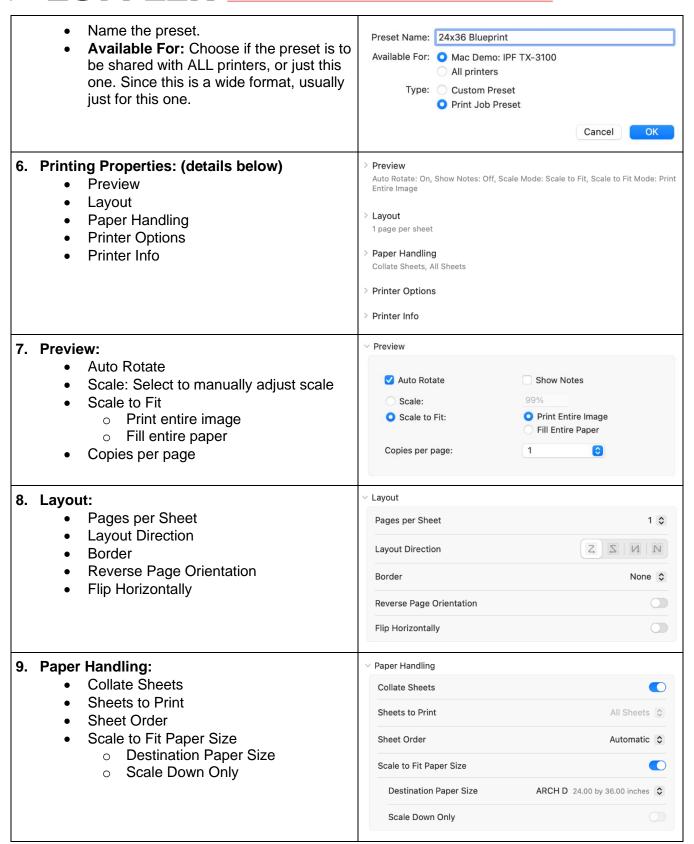

©2022 Loffler Companies MN: St. Louis Park; Duluth; Mankato; Rochester; St Cloud; Willmar; Grand Rapids; Thief River Falls | WI: Eau Claire; La Crosse; Green Bay

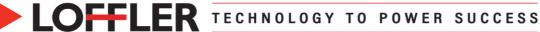

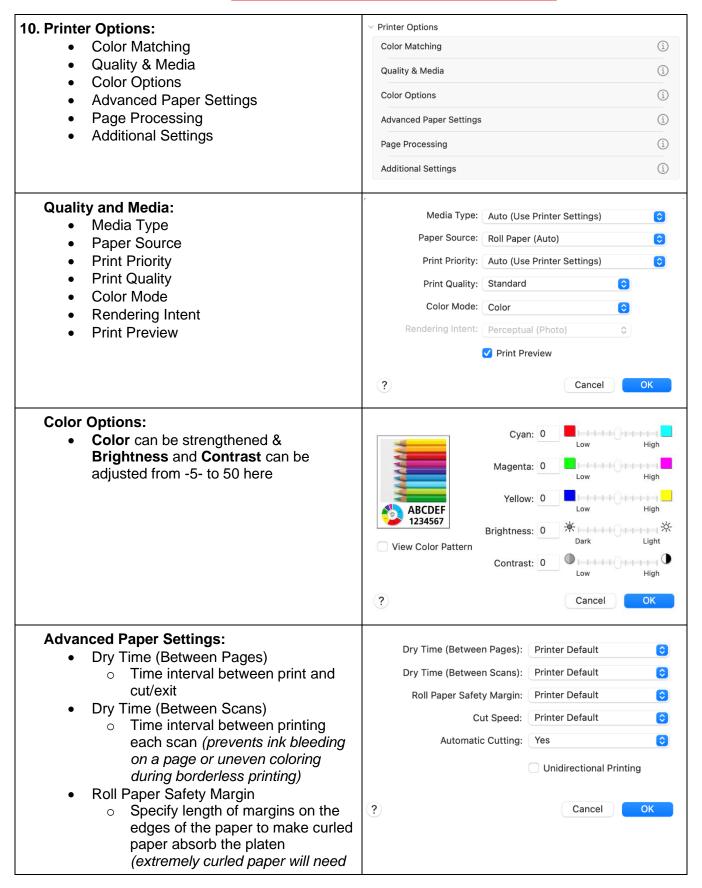

©2022 Loffler Companies

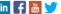

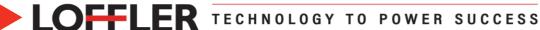

the **20mm** – uncurled paper will need **printer default** or **3mm**)

- Cut Speed:
  - Printer Default
  - Fast: if clean cut surfaces are not possible with the standard setting
  - Standard: no problems with automatic cutting
  - **Slow:** use for adhesive paper; prevents glue from sticking to cutter
- **Automatic Cutting:** 
  - o Yes, None, Print Cut Guideline
- **Unidirectional Printing:** 
  - Suppresses uneven coloring and line shifts during printing

## Page Processing:

- Roll Paper Width
  - o Width: specify when custom size is chosen
- 3-sided Borderless:
  - o If checked and width or length of the output paper size is smaller than the roll width, a margin will be created on the right of the document, and the remaining three sides (top, bottom, and left) will be borderless
- **Banner Printing:** 
  - o Print documents with multiple pages as one continuous document (the spaces between the pages will be removed)
- Fit Roll Paper Width:
  - Printer expands/reduces the document to match the roll paper width and prints
- No Spaces at Top or Bottom:
  - Gets rid of margins between prints
- Rotate Page 90 degrees:
  - Save paper by rotating print by 90 degrees (it will not rotate if print doesn't fit)
- Borderless Extension:
  - Adjust how much the document extends outside the paper by using the Borderless Extension slider bar
- Print Centered:

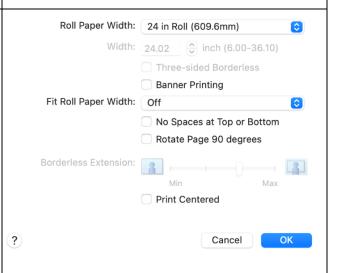

©2022 Loffler Companies MN: St. Louis Park; Duluth; Mankato; Rochester; St Cloud; Willmar; Grand Rapids; Thief River Falls | WI: Eau Claire; La Crosse; Green Bay

IA: Sioux City; Spencer | NE: Norfolk | ND: Fargo; Grand Forks | SD: Aberdeen; Sioux Falls

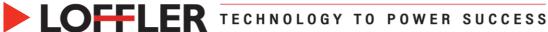

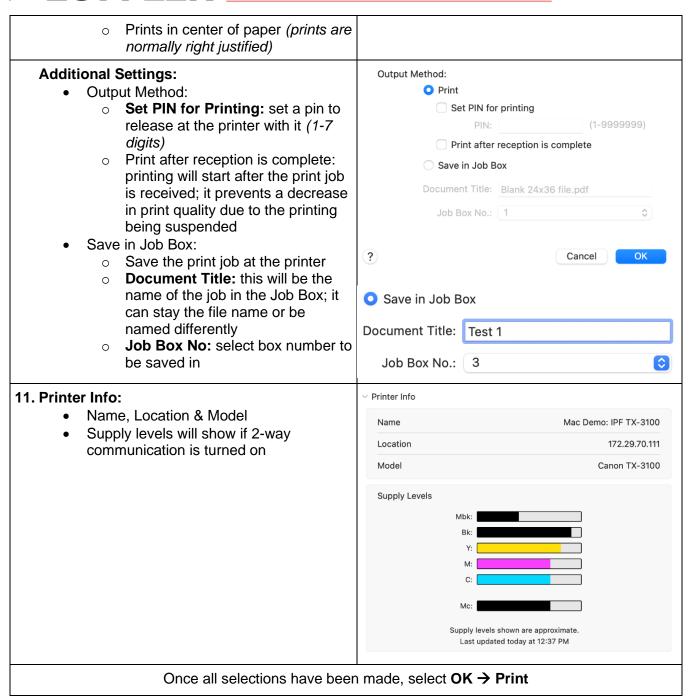

Reference: Canon: imagePROGRAF Manuals: TX-4100 TX-3100 TX-2100 TX-5410 TX-5310 TX-5210: macOS Printer Driver. (n.d.). https://ij.manual.canon/ij/webmanual/PrinterDriver/M/TX-4100/1.0/EN/PPG/dg-print4.html

MN: St. Louis Park; Duluth; Mankato; Rochester; St Cloud; Willmar; Grand Rapids; Thief River Falls | WI: Eau Claire; La Crosse; Green Bay

IA: Sioux City; Spencer | NE: Norfolk | ND: Fargo; Grand Forks | SD: Aberdeen; Sioux Falls

©2022 Loffler Companies